# The hypcap package

"Adjusting anchors of captions"

2001/08/27, v1.3

### Heiko Oberdiek<sup>[1](#page-0-0)</sup>

#### Abstract

This package tries a solution of the problem with hyperref, that links to floats points below the caption and not at the beginning of the float. Therefore this package divides the task into two part, the link setting with \capstart or automatically at the beginning of a float and the rest in the \caption command.

### **Contents**

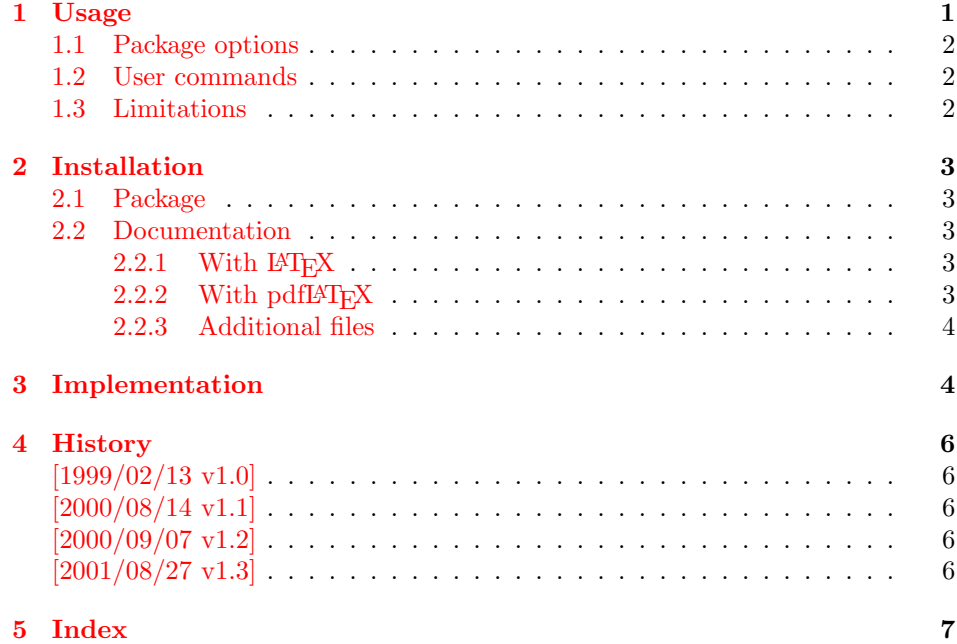

## <span id="page-0-1"></span>1 Usage

The package hypcap requires that hyperref is loaded first:

\usepackage[...]{hyperref} \usepackage[...]{hypcap}

<span id="page-0-0"></span><sup>1</sup>Heiko Oberdiek's email address: [oberdiek@uni-freiburg.de](mailto:oberdiek@uni-freiburg.de)

#### <span id="page-1-0"></span>1.1 Package options

The names of the four float environments figure, figure\*, table, or table\* can be used as option. Then the package overloads the environment in order to insert \capstart (see below) in the beginning of the environment automatically.

Option all enables the overloading of all four float environments. For other environments see the user command \hypcapredef.

#### <span id="page-1-1"></span>1.2 User commands

<span id="page-1-3"></span>\capstart \capstart: First it increments the counter (\@captype). Then it makes an anchor for package hyperref. At last \caption is redefined to remove the anchor setting part from hyperref's \caption.

The package expects the following structure of a float environment:

```
\begin{float }...
\capstart
...
\caption{...}
...
\end{float}
```
There can be several **\caption** commands. For these you need **\capstart** again:

\capstart ... \caption... \capstart ... \caption...

And the \caption command itself can be put in a group.

The options, described above, safe writing the first **\capstart** in the float environment. But also there must be a \caption in every environment of this type.

<span id="page-1-5"></span>\hypcapspace \hypcapspace: Because it looks poor, if the link points exactly at top of the figure, there is additional space: \hypcapspace, the default is 0.5\baselineskip, examples:

> \renewcommand{\hypcapspace}{0pt} removes the space \renewcommand{\hypcapspace}{1pt} sets a fix value

<span id="page-1-4"></span>\hypcapredef \hypcapredef: If there are other float environments, that should automatically execute \capstart, then a redefinition with \hypcapredef can be tried:

\hypcapredef{myfloat}

Only environments with one optional parameter are supported.

#### <span id="page-1-2"></span>1.3 Limitations

- Package subfigure does not work.
- Packages that redefine \caption or \@caption.

# <span id="page-2-0"></span>2 Installation

#### <span id="page-2-1"></span>2.1 Package

Run hypcap.ins through  $T_FX$  to get file hypcap.sty:

tex hypcap.ins

Move the file hypcap.sty into a directory that is searched by FTFX. The location in the TDS tree is:

texmf/tex/latex/oberdiek/hypcap.sty

### <span id="page-2-2"></span>2.2 Documentation

The final documentation is already available in pdf format:

[CTAN:macros/latex/contrib/supported/oberdiek/hypcap.pdf](ftp://ctan.tug.org/tex-archive/macros/latex/contrib/supported/oberdiek/hypcap.pdf)[2](#page-2-5)

Users, who want to generate their own output formats, can generate them from the sources (hypcap.dtx).

#### <span id="page-2-3"></span> $2.2.1$  With  $IET$ <sub>E</sub>X

If you have package hyperref installed and want to use another driver than the default, use the configuration file hyperref.cfg to set your driver choice:

```
\hbox{\hbox{hypersetup}}{your driver}}
```
The following commands produce the documentation, don't forget MakeIndex's option  $-r$ , if you use hyperref (eventually you need another cycle with MakeIndex and  $L^p(FX)$ :

latex hypcap.dtx makeindex -rs gind hypcap latex hypcap.dtx makeindex -rs gind hypcap latex hypcap.dtx

#### <span id="page-2-4"></span>2.2.2 With pdfLAT<sub>E</sub>X

Package hyperref for hyperlinks and package thumbpdf for thumbnails are supported. Generate the pdf file with the following commands (eventually you need another cycle with  $MakeIndex$  and pdf $IATFX$ ):

```
pdflatex hypcap.dtx
makeindex -rs gind hypcap
pdflatex hypcap.dtx
makeindex -rs gind hypcap
pdflatex hypcap.dtx
thumbpdf hypcap
pdflatex hypcap.dtx
hothread hypcap.dtx
```
<span id="page-2-5"></span> $\rm{^2The}$  abbreviation "CTAN:" means one of the roots <ftp://ctan.tug.org/tex-archive/> (Boston, USA)<br>ftp://ftp.dante.de/tex-archive/ (Mainz, Germany)  $ftp://ftp.dante.de/tex-archive/$ <ftp://ftp.tex.ac.uk/tex-archive/> (Cambridge, England)

or any mirror. In the links of this document the first server is used, because it redirects requests to the nearest CTAN node.

Within the current pdfT<sub>E</sub>X there are still problems and bugs with the thread support. The perl script  $h$ othread(.pl) reads the informations of the .pdf and the .log file and corrects the .pdf file by appending an update section.

#### <span id="page-3-0"></span>2.2.3 Additional files

• holtxdoc.sty: This file is required, because it implements the generic macros used by hypcap.dtx.

[CTAN:macros/latex/contrib/supported/oberdiek/holtxdoc.zip](ftp://ctan.tug.org/tex-archive/macros/latex/contrib/supported/oberdiek/holtxdoc.zip)

• hyperref: This package is highly recommended, because it adds link features for various output formats:

[CTAN:macros/latex/contrib/supported/hyperref/](ftp://ctan.tug.org/tex-archive/macros/latex/contrib/supported/hyperref/)

• url: Available at:

[CTAN:macros/latex/contrib/other/misc/url.sty](ftp://ctan.tug.org/tex-archive/macros/latex/contrib/other/misc/url.sty)

• thumbpdf: For pdfTFX users who want to add thumbnails:

[CTAN:macros/pdftex/thumbpdf/](ftp://ctan.tug.org/tex-archive/macros/pdftex/thumbpdf/)

• hothread: The files for correction of the thread problems of pdfT<sub>E</sub>X are part of the zip archive:

[CTAN:macros/latex/contrib/supported/oberdiek/holtxdoc.zip](ftp://ctan.tug.org/tex-archive/macros/latex/contrib/supported/oberdiek/holtxdoc.zip)

# <span id="page-3-1"></span>3 Implementation

1 (\*package)

The package identification is done at the top of the .dtx file in order to use only one identification string.

For unique command names this package uses hc@ as prefix for internal command names.

First we check, if package hyperref is loaded:

<span id="page-3-3"></span>2 \@ifundefined{hyper@@anchor}{%

- <span id="page-3-2"></span>3 \PackageError{hypcap}{You have to load 'hyperref' first}\@ehc
- <span id="page-3-6"></span>4 \endinput
- 5 }{}

<span id="page-3-7"></span>\hc@org@caption Save the original meaning of \caption:

<span id="page-3-11"></span><span id="page-3-5"></span>6 \newcommand\*\hc@org@caption{} 7 \let\hc@org@caption\caption

<span id="page-3-9"></span>\if@capstart The switch \if@capstart helps to detect \capstart commands with missing \caption macros. Because \caption can occur inside a group, assignments to the switch have to be made global.

<span id="page-3-10"></span><span id="page-3-4"></span>8 \newif\if@capstart

<span id="page-3-8"></span>\hypcapspace The anchor is raised.by \hypcapspace. 9 \newcommand\*\hypcapspace{.5\baselineskip}

```
\capstart The macro \capstart contains the first part of the \caption command: Incre-
             menting the counter and setting the anchor.
             10 \newcommand*\capstart{%
             11 \H@refstepcounter\@captype % first part of caption
             12 \hyper@makecurrent\@captype
             13 \vspace*{-\hypcapspace}%
             14 \begingroup
             15 \let\leavevmode\relax
             16 \hyper@@anchor\@currentHref\relax
             17 \endgroup
             18 \vspace*{\hypcapspace}%
             19 \let\caption\hc@caption
             20 \global\@capstarttrue
             21 \text{ }\hc@caption The new \caption command without the first part is defined in the macro
             \hc@caption.
             22 \def\hc@caption{%
             23 \@dblarg{\hc@@caption\@captype}%
             24 }
\hc@@caption This is a copy of package hyperref's \@caption macro without making the anchor,
             because this is already done in \capstart.
             25 \long\def\hc@@caption#1[#2]#3{%
             26 \let\caption\hc@org@caption
             27 \global\@capstartfalse
             28 \hyper@makecurrent\@captype
             29 \par\addcontentsline{%
             30 \csname ext@#1\endcsname}{#1}{%
             31 \protect\numberline{%
             32 \csname the#1\endcsname
             33 }{\ignorespaces #2}%
             34 }%
             35 \begingroup
             36 \@parboxrestore
             37 \normalsize
             38 \@makecaption{\csname fnum@#1\endcsname}{%
             39 \ignorespaces#3%
             40 \frac{\cancel{10}}{\cancel{10}}41 \par
             42 \endgroup
             43 }
\hypcapredef The macro \hypcapredef prepares the call of \hc@redef that will redefine the
             environment that is given in the argument.
             44 \def\hypcapredef#1{%
             45 \expandafter\hc@redef\csname hc@org#1\expandafter\endcsname
             46 \csname hc@orgend#1\expandafter\endcsname
             47 \expandafter{#1}%
             48<sup>1</sup>\hc@redef The old meaning of the environment is saved. Then \capstart is appended in
             the begin part. The end part contains a check that produces an error message in
             case of \capstart without \capstart (\capstart has incremented the counter).
             49 \def\hc@redef#1#2#3{%
             50 \newcommand#1{}%
```

```
51 \expandafter\let\expandafter#1\csname#3\endcsname
52 \expandafter\let\expandafter#2\csname end#3\endcsname
53 \renewenvironment*{#3}[1][]{%
54 \ifx\\##1\\%
55 #1\relax
56 \else
57 #1[##1]%
58 \overrightarrow{f}59 \capstart
60 }{%
61 \if@capstart
62 \PackageError{hypcap}{You have forgotten to use \string\caption}%
63 \global\@capstartfalse
64 \else
65 \fi
66 #2%
67 }%
68 }
```
<span id="page-5-17"></span><span id="page-5-7"></span><span id="page-5-5"></span>At last the options are defined and processed.

```
69 \DeclareOption{figure}{\hypcapredef{\CurrentOption}}
70 \DeclareOption{figure*}{\hypcapredef{\CurrentOption}}
71 \DeclareOption{table}{\hypcapredef{\CurrentOption}}
72 \DeclareOption{table*}{\hypcapredef{\CurrentOption}}
73 \DeclareOption{all}{%
74 \hypcapredef{figure}%
75 \hypcapredef{figure*}%
76 \hypcapredef{table}%
77 \hypcapredef{table*}%
78 }
79 \ProcessOptions\relax
80 \langle/package\rangle
```
## <span id="page-5-19"></span><span id="page-5-16"></span><span id="page-5-0"></span>4 History

### <span id="page-5-1"></span> $[1999/02/13 \text{ v}1.0]$

• A beginning version.

### <span id="page-5-2"></span> $[2000/08/14 \text{ v}1.1]$

- Global assignments of \if@capstart in order to allow \caption in groups.
- Option all added.

### <span id="page-5-3"></span> $[2000/09/07 v1.2]$

• Package in dtx format.

# <span id="page-5-4"></span> $[2001/08/27 v1.3]$

• Bug fix with hyperref's pdfmark driver (\leavevmode in \hyper@@anchor/\pdf@rect).

# <span id="page-6-0"></span>5 Index

Numbers written in italic refer to the page where the corresponding entry is described; numbers underlined refer to the code line of the definition; numbers in roman refer to the code lines where the entry is used.

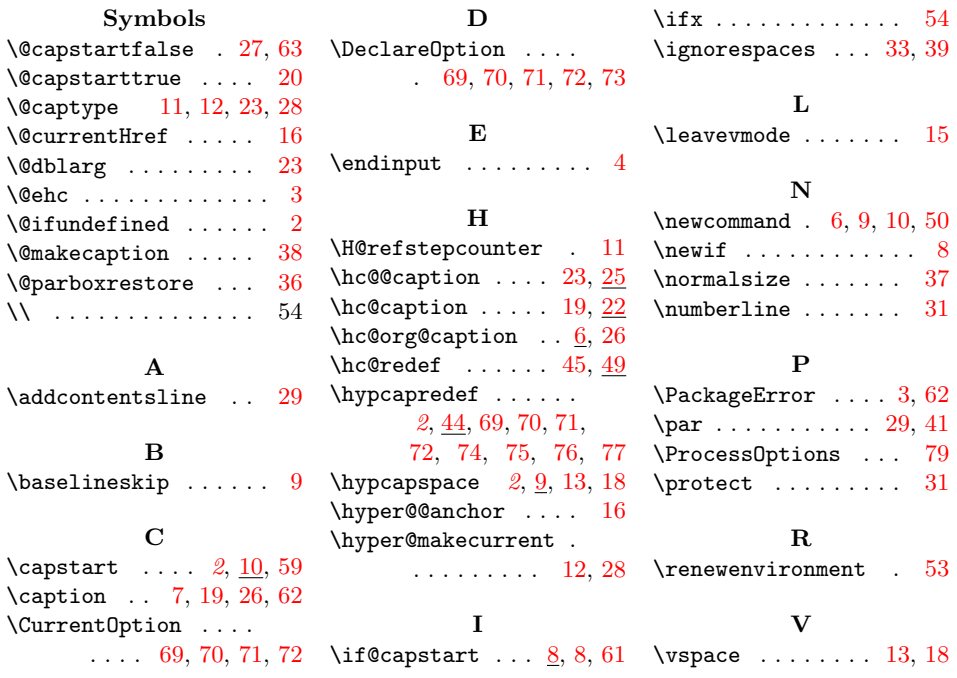